Livrable de projet H: Prototype 3 et rétroaction de clients GNG 1503 – Génie de la conception Faculté de génie – Université d'Ottawa

# Équipe D4

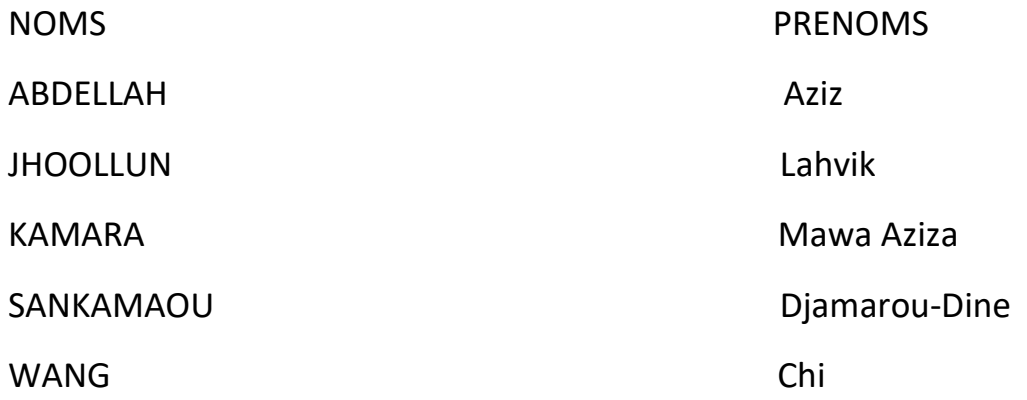

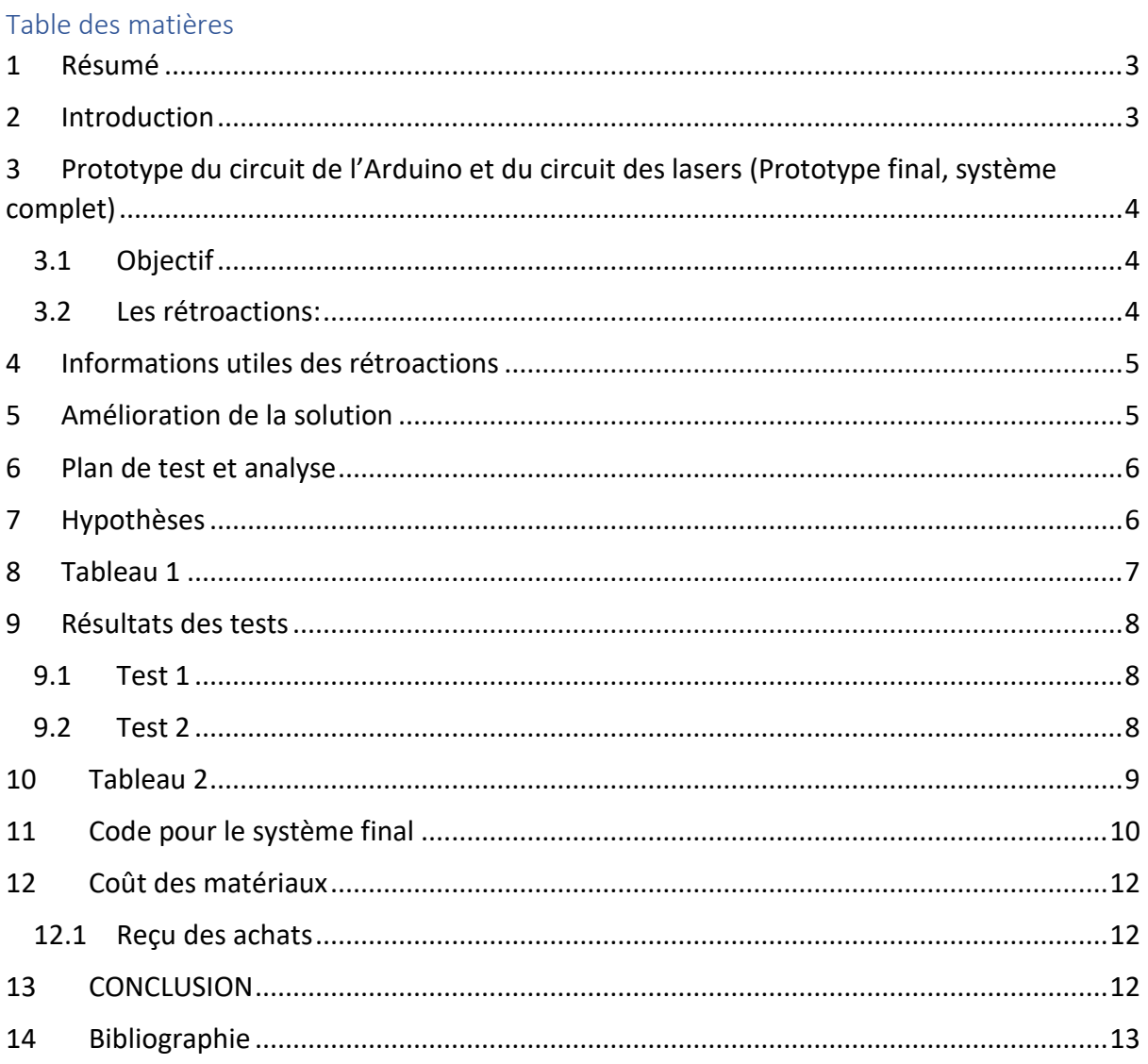

## 1 Résumé

<span id="page-2-0"></span> Notre prototype 3 qui est en réalité une mise à niveau du prototype 2 est fin prêt. Il est physique et représente plus ou moins fidèlement notre produit final.

#### 2 Introduction

<span id="page-2-1"></span> Le projet est presque à son apogée. Dans ce livrable, nous vous présentons notre 3ème et dernier prototype capable de compter le nombre de personne dans une salle et de l'afficher sur un écran au souhait de notre cliente. L'objectif du livrable est de détailler les sous-systèmes de notre prototype notamment l'écran LCD, le code final et le fonctionnement même du système. Nous avons aussi réalisé des tests dont les résultats ont permis d'améliorer le prototype. Ces tests et résultats seront aussi bien explicités.

<span id="page-3-0"></span>3 Prototype du circuit de l'Arduino et du circuit des lasers (Prototype final, système complet)

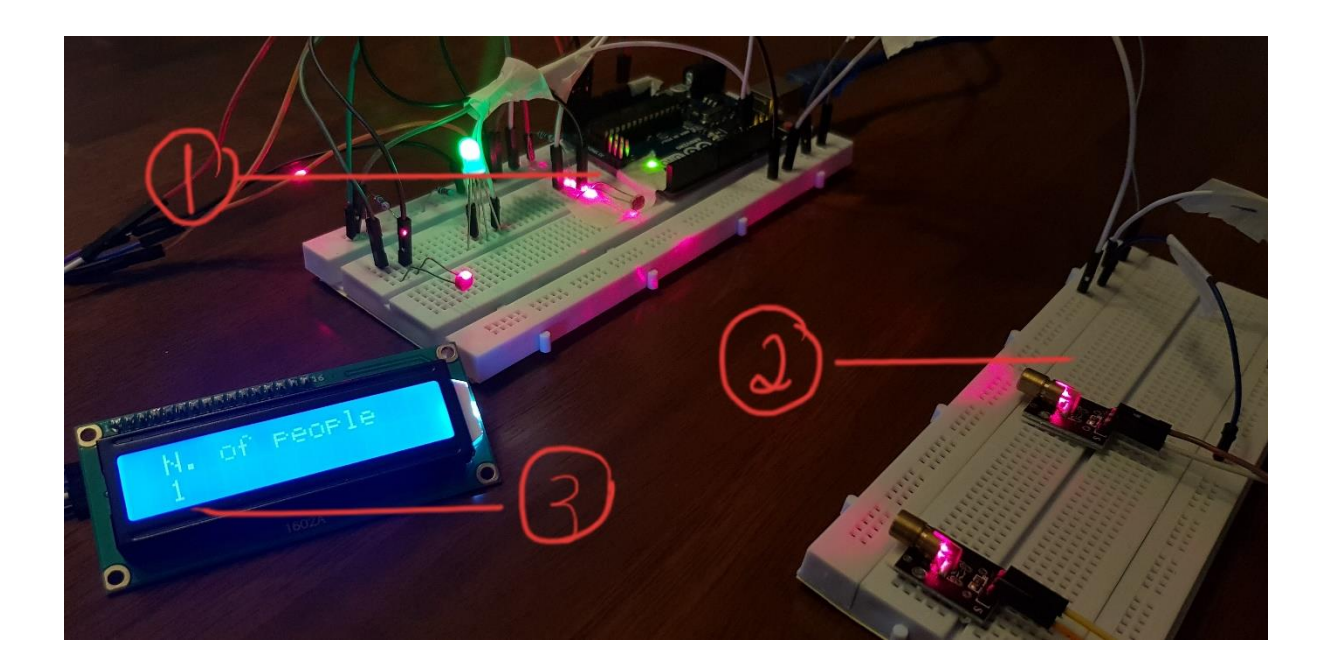

Légende :

- 1- Circuit de l'Arduino et l'écran LCD.
- 2- Circuit des deux lasers.
- <span id="page-3-1"></span>3- L'écran LCD.

## 3.1 Objectif

L'objectif de ce prototype est de compléter le système en introduisant l'écran LCD. Il s'agira de façon globale de démontrer l'aptitude de notre système à compter le nombre de personne dans une salle et à l'afficher sur l'écran.

3.2 Les rétroactions:

<span id="page-3-2"></span>Une femme de ménage (était une femme ingénieur mécanique qui faits des achets):

 C'est incroyable. Je me sens choqué, cette conception est vraiment significative. Ce projet est très simple à mettre en œuvre et peu coûteux. Il peut compter efficacement le nombre de patients à l'hôpital pour juger l'arrivée de la saison grippale. Il peut également mesurer le courant de passagers dans les grands restaurants pour permettre au patron d'organiser le nombre d'employés.

De plus, il peut être divisé en deux à la porte d'entrée et à la porte arrière dans un autobus, pour aider les chauffeurs à savoir si l'autobus est surchargé. Mon conseille est de mettre les lasers à une hauteur d'environ 80cm, c'est aussi correct pour les petits enfants, les lasers ne sont pas bons pour les yeux. En résumé, c'est une conception très utile dans la vie!

Un ingénieur mécanique (qui dessine les modèles):

 Cette conception est très bonne, une grande valeur à réaliser! Cependant, je pense qu'il y a des domaines qui doivent être améliorés. Je recommande de concevoir la porte comme une porte tournante afin qu'une personne puisse passer à la fois au lieu de deux ou trois personnes ensemble. Dans le même temps, le problème d'alimentation est trop court pour 25 heures. Si vous voulez fonctionner pendant une longue période, branchez l'alimentation sur mur autant que possible. En conclusion, cette conception est super!

Une étudiante :

 Je pense que l'idée est la bienvenue, surtout cette période ou la pandémie est d'actualité. Afin de stopper la pandémie, l'OMS a mis en place des mesures dites barrières, notamment la distanciation d'un mètre. Ainsi, le système de contrôle qu'offre le dispositif que vous avez créé donne la possibilité de mieux contrôler le nombre de personne dans une pièce, afin de respecter la distanciation des personnes. Il sera calculé en fonction de la superficie, le nombre de personnes qui pourraient avoir accès à la pièce au même moment.

#### 4 Informations utiles des rétroactions

- <span id="page-4-0"></span>• La durée de vie de la batterie est trop courte, elle dure que 25 heures.
- Le système doit être placé à 80 cm du sol pour pouvoir prendre en compte les enfants.

## 5 Amélioration de la solution

- <span id="page-4-1"></span>• Le circuit des lasers est alimenté avec la plaque Arduino (5 volts) pour augmenter la durée de vie du circuit des lasers.
- Le système est placé à 80 cm du sol pour prendre en compte les enfants qui entrent dans une salle.

#### 6 Plan de test et analyse

<span id="page-5-0"></span>Dans cette partie du livrable, le système en entier sera analysé. Le système consiste du circuit des lasers et du circuit des capteurs et de l'Arduino. L'essais du prototype se fera pour tester le bon fonctionnement des lasers et des capteurs dans des conditions réelles. De plus, l'écran LCD sera maintenant ajouté au système et le code pour l'écran sera testé.

## 7 Hypothèses

- <span id="page-5-1"></span>• Les lasers seront ils assez fort pour éliminer l'effet des variations de luminosité dans l'environnement pour le bon fonctionnement des capteurs.
- Est-ce-que les messages affichés sur l'écran sont visibles et claire pour que les personnes puissent les lire sans difficultés?

<span id="page-6-0"></span>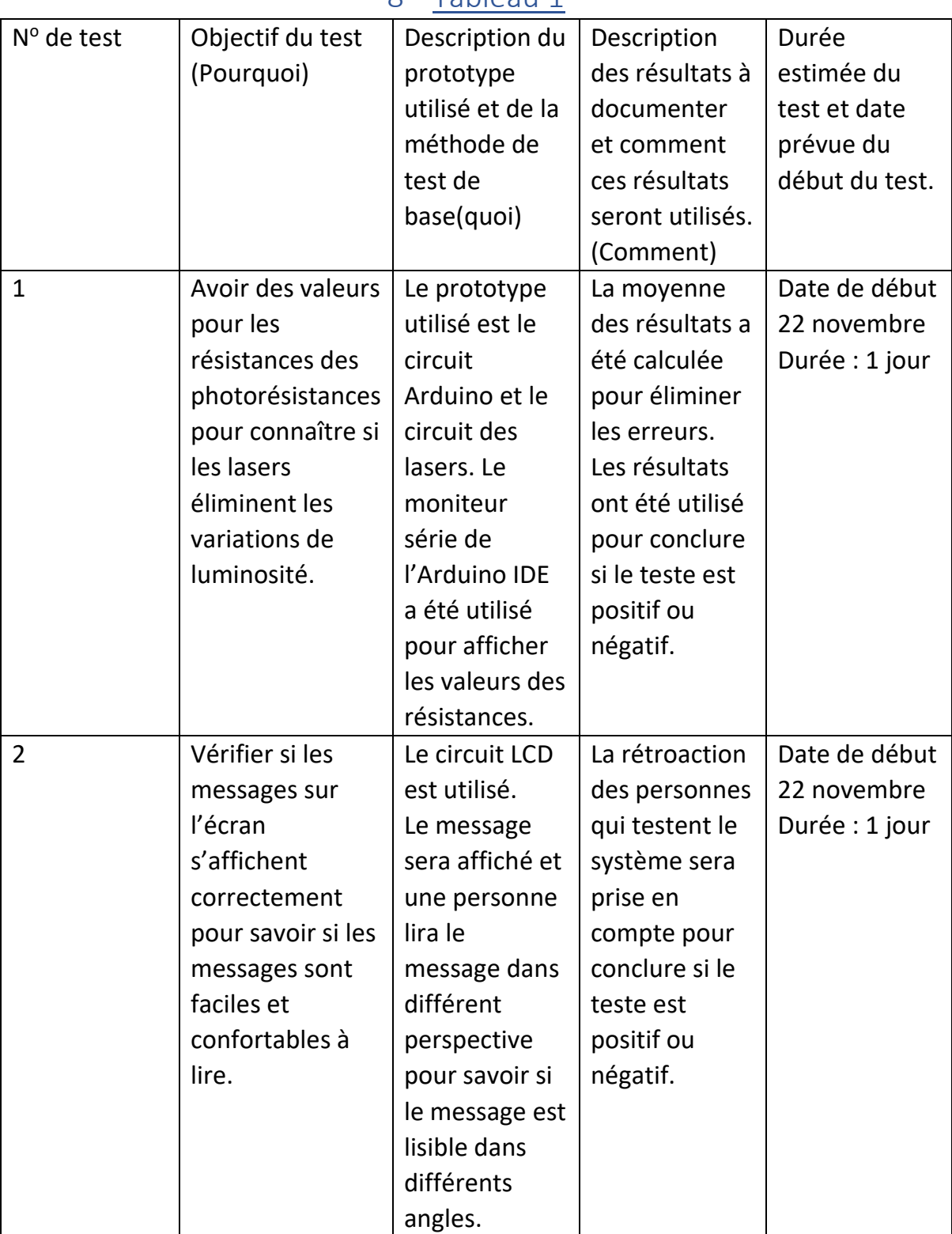

## 8 Tableau 1

#### 9 Résultats des tests

9.1 Test 1

<span id="page-7-1"></span><span id="page-7-0"></span>Les résultats indiquent les valeurs des photorésistances pendant une durée 5 minutes. Le test est positif car les valeurs des photorésistances sont constantes pendant toutes la durée du test. La valeur est de 915 est-elle est constante pendant toutes la durée du test.

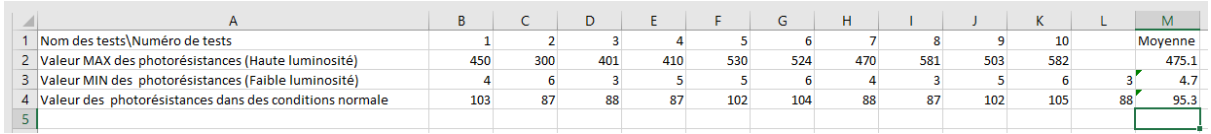

L'image représente les tests pour le prototype 2, et nous pouvons conclure que les lasers qui ont été introduites dans le prototype 3 ont éliminé l'effet de la variation de luminosité causé par l'environnement.

# <span id="page-7-2"></span>动物的

#### 9.2 Test 2

L'affichage du message sur l'écran a été testé. Le message a été lu dans différent perspective pour savoir si le message est lisible dans différent angles. Le contraste a été ajusté pour avoir une visibilité optimale et confortable. Le test est positif.

## 10 Tableau 2

<span id="page-8-0"></span>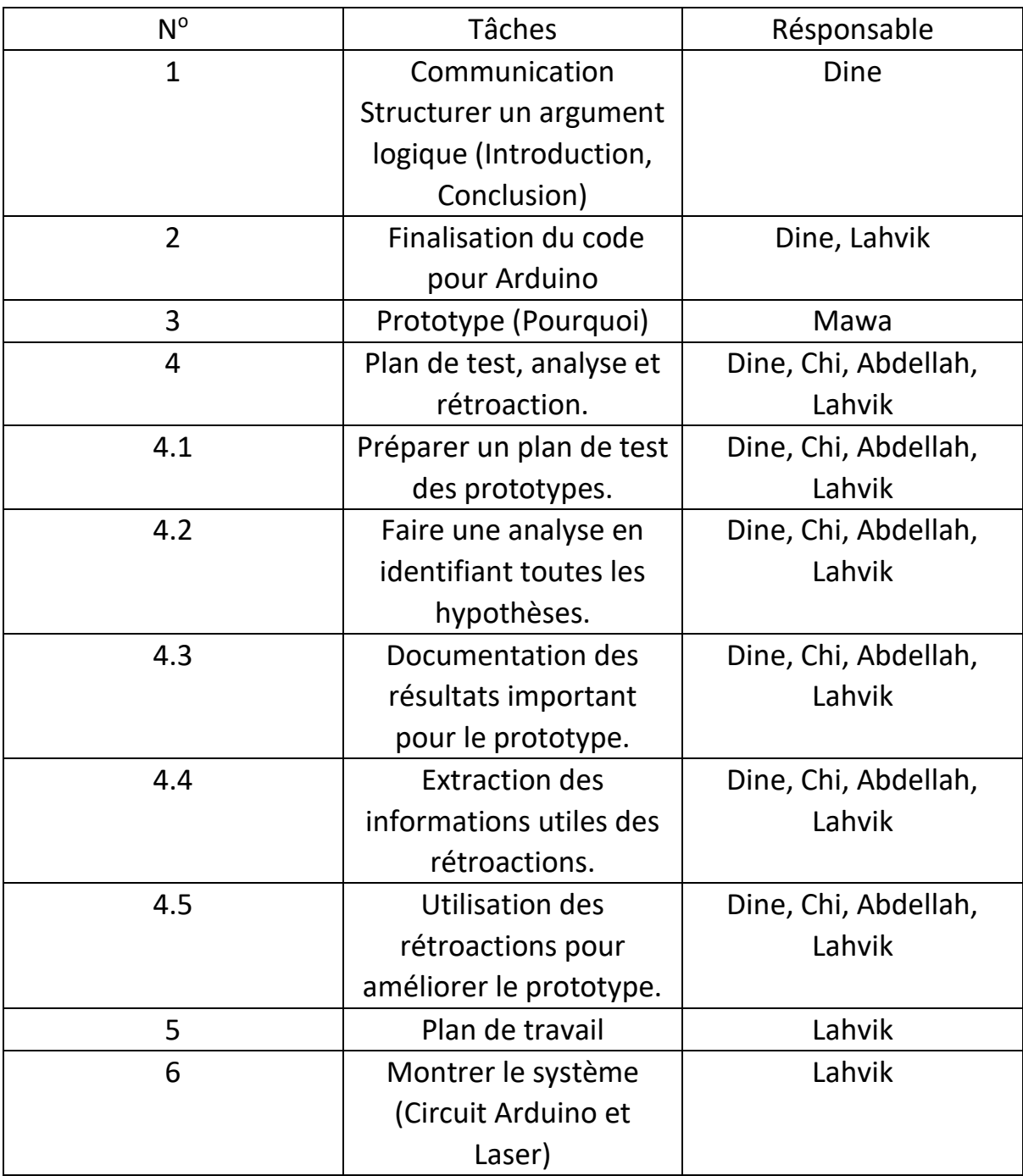

## 11 Code pour le système final

<span id="page-9-0"></span>#include<Wire.h>

```
#include <LiquidCrystal_I2C.h>
```
LiquidCrystal\_I2C lcd(0x27, 16, 2);

int photo1=0;

int photo $2 = 0$ ;

int DEL1= 13;

int DEL2 =  $12$ ;

int count  $= 0$ ;

void setup() {

lcd.init();

```
 lcd.backlight();
```

```
pinMode(A2,INPUT);
```

```
pinMode(A3,INPUT);
```
pinMode(DEL1,OUTPUT);

pinMode(DEL2,OUTPUT);

Serial.begin(9600);// put your setup code here, to run once:

```
}
```

```
void loop() {
  lcd.setCursor(1,0);
  lcd.print("N. of people");
photo1= analogRead(A2);
```

```
photo2= analogRead(A3);
if(photo1<150)
{
 if (photo2<150);
 count= count+1;
 digitalWrite(DEL1,HIGH);
 digitalWrite(DEL2,LOW);
 delay(500);// put your main code here, to run repeatedly:
}
 else if(photo2<150)
 {
  if(photo1<150);
  count= count-1;
  digitalWrite(DEL2,HIGH);
  digitalWrite(DEL1,LOW);
  delay(500);
```
}

 lcd.setCursor(1,1); lcd.print(count); Serial.println(photo1); Serial.println(photo2);

}

#### 12 Coût des matériaux

#### 12.1 Reçu des achats

<span id="page-11-1"></span><span id="page-11-0"></span>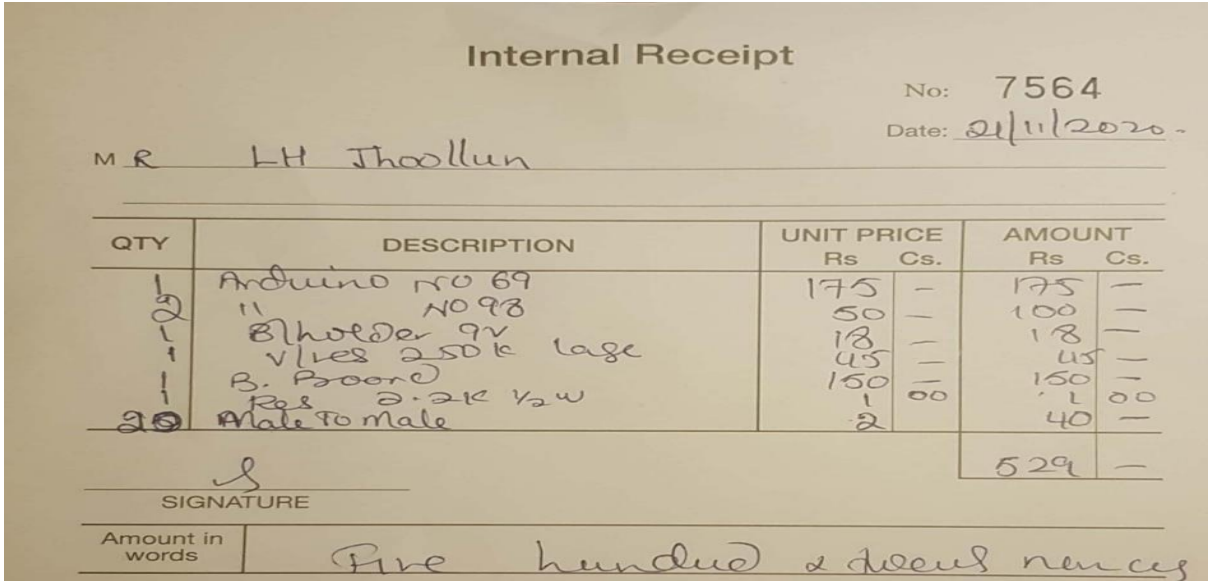

L'achat des matériaux a couté Rs 529 qui est \$17.23 (529/30.71). L'Arduino et les capteurs été gratuit car il était déjà en notre possession.

L'Arduino et les capteurs étaient déjà en notre possession.

Prix de l'Arduino : \$16.28(Rs 500)

<span id="page-11-2"></span>Prix d'un capteur : \$1.47(Rs 45)

#### 13 CONCLUSION

 En conclusion, le prototype 3 vient en quelque sorte parachever en beauté nos deux premiers prototypes. En effet, ce prototype vient combler tous les manquements des deux premiers avec l'ajout de l'écran LCD. Ce dernier nous permet ainsi de nous rendre compte que le système fonctionne bien. Nous pouvons ainsi dire que notre système est prêt mais nous nous réservons pour peut-être quelques modifications. Le mérite revient à toute l'équipe.

## 14 Bibliographie

<span id="page-12-0"></span><https://www.arduino.cc/en/software> (Arduino IDE, pour écrire le code Arduino)

[https://www.google.com/search?sxsrf=ALeKk03pfhVeqqVXea1v2OitTTJjiinf\\_g%3A16](https://www.google.com/search?sxsrf=ALeKk03pfhVeqqVXea1v2OitTTJjiinf_g%3A1606265587910&ei=86q9X7WAN5LdgQae-5_QCA&q=cad+in+mur&oq=cad+in+mu&gs_lcp=CgZwc3ktYWIQARgAMgoIABDJAxBGEIICMgIIADIGCAAQFhAeMgYIABAWEB4yBggAEBYQHjIGCAAQFhAeMgYIABAWEB4yBggAEBYQHjIGCAAQFhAeMgYIABAWEB46BAgAEEc6BQgAEMkDOgwIIxDJAxAnEEYQggI6CQgjECcQRhCCAjoECAAQQzoFCAAQkQJQt1xY-nxg7YwBaAFwAngAgAG4AogB1hSSAQYyLTEwLjGYAQCgAQGqAQdnd3Mtd2l6yAEIwAEB&sclient=psy-ab) [06265587910&ei=86q9X7WAN5LdgQae-](https://www.google.com/search?sxsrf=ALeKk03pfhVeqqVXea1v2OitTTJjiinf_g%3A1606265587910&ei=86q9X7WAN5LdgQae-5_QCA&q=cad+in+mur&oq=cad+in+mu&gs_lcp=CgZwc3ktYWIQARgAMgoIABDJAxBGEIICMgIIADIGCAAQFhAeMgYIABAWEB4yBggAEBYQHjIGCAAQFhAeMgYIABAWEB4yBggAEBYQHjIGCAAQFhAeMgYIABAWEB46BAgAEEc6BQgAEMkDOgwIIxDJAxAnEEYQggI6CQgjECcQRhCCAjoECAAQQzoFCAAQkQJQt1xY-nxg7YwBaAFwAngAgAG4AogB1hSSAQYyLTEwLjGYAQCgAQGqAQdnd3Mtd2l6yAEIwAEB&sclient=psy-ab)

[5\\_QCA&q=cad+in+mur&oq=cad+in+mu&gs\\_lcp=CgZwc3ktYWIQARgAMgoIABDJAxBG](https://www.google.com/search?sxsrf=ALeKk03pfhVeqqVXea1v2OitTTJjiinf_g%3A1606265587910&ei=86q9X7WAN5LdgQae-5_QCA&q=cad+in+mur&oq=cad+in+mu&gs_lcp=CgZwc3ktYWIQARgAMgoIABDJAxBGEIICMgIIADIGCAAQFhAeMgYIABAWEB4yBggAEBYQHjIGCAAQFhAeMgYIABAWEB4yBggAEBYQHjIGCAAQFhAeMgYIABAWEB46BAgAEEc6BQgAEMkDOgwIIxDJAxAnEEYQggI6CQgjECcQRhCCAjoECAAQQzoFCAAQkQJQt1xY-nxg7YwBaAFwAngAgAG4AogB1hSSAQYyLTEwLjGYAQCgAQGqAQdnd3Mtd2l6yAEIwAEB&sclient=psy-ab) [EIICMgIIADIGCAAQFhAeMgYIABAWEB4yBggAEBYQHjIGCAAQFhAeMgYIABAWEB4yBg](https://www.google.com/search?sxsrf=ALeKk03pfhVeqqVXea1v2OitTTJjiinf_g%3A1606265587910&ei=86q9X7WAN5LdgQae-5_QCA&q=cad+in+mur&oq=cad+in+mu&gs_lcp=CgZwc3ktYWIQARgAMgoIABDJAxBGEIICMgIIADIGCAAQFhAeMgYIABAWEB4yBggAEBYQHjIGCAAQFhAeMgYIABAWEB4yBggAEBYQHjIGCAAQFhAeMgYIABAWEB46BAgAEEc6BQgAEMkDOgwIIxDJAxAnEEYQggI6CQgjECcQRhCCAjoECAAQQzoFCAAQkQJQt1xY-nxg7YwBaAFwAngAgAG4AogB1hSSAQYyLTEwLjGYAQCgAQGqAQdnd3Mtd2l6yAEIwAEB&sclient=psy-ab) [gAEBYQHjIGCAAQFhAeMgYIABAWEB46BAgAEEc6BQgAEMkDOgwIIxDJAxAnEEYQggI6](https://www.google.com/search?sxsrf=ALeKk03pfhVeqqVXea1v2OitTTJjiinf_g%3A1606265587910&ei=86q9X7WAN5LdgQae-5_QCA&q=cad+in+mur&oq=cad+in+mu&gs_lcp=CgZwc3ktYWIQARgAMgoIABDJAxBGEIICMgIIADIGCAAQFhAeMgYIABAWEB4yBggAEBYQHjIGCAAQFhAeMgYIABAWEB4yBggAEBYQHjIGCAAQFhAeMgYIABAWEB46BAgAEEc6BQgAEMkDOgwIIxDJAxAnEEYQggI6CQgjECcQRhCCAjoECAAQQzoFCAAQkQJQt1xY-nxg7YwBaAFwAngAgAG4AogB1hSSAQYyLTEwLjGYAQCgAQGqAQdnd3Mtd2l6yAEIwAEB&sclient=psy-ab) [CQgjECcQRhCCAjoECAAQQzoFCAAQkQJQt1xY-](https://www.google.com/search?sxsrf=ALeKk03pfhVeqqVXea1v2OitTTJjiinf_g%3A1606265587910&ei=86q9X7WAN5LdgQae-5_QCA&q=cad+in+mur&oq=cad+in+mu&gs_lcp=CgZwc3ktYWIQARgAMgoIABDJAxBGEIICMgIIADIGCAAQFhAeMgYIABAWEB4yBggAEBYQHjIGCAAQFhAeMgYIABAWEB4yBggAEBYQHjIGCAAQFhAeMgYIABAWEB46BAgAEEc6BQgAEMkDOgwIIxDJAxAnEEYQggI6CQgjECcQRhCCAjoECAAQQzoFCAAQkQJQt1xY-nxg7YwBaAFwAngAgAG4AogB1hSSAQYyLTEwLjGYAQCgAQGqAQdnd3Mtd2l6yAEIwAEB&sclient=psy-ab)

[nxg7YwBaAFwAngAgAG4AogB1hSSAQYyLTEwLjGYAQCgAQGqAQdnd3Mtd2l6yAEIwA](https://www.google.com/search?sxsrf=ALeKk03pfhVeqqVXea1v2OitTTJjiinf_g%3A1606265587910&ei=86q9X7WAN5LdgQae-5_QCA&q=cad+in+mur&oq=cad+in+mu&gs_lcp=CgZwc3ktYWIQARgAMgoIABDJAxBGEIICMgIIADIGCAAQFhAeMgYIABAWEB4yBggAEBYQHjIGCAAQFhAeMgYIABAWEB4yBggAEBYQHjIGCAAQFhAeMgYIABAWEB46BAgAEEc6BQgAEMkDOgwIIxDJAxAnEEYQggI6CQgjECcQRhCCAjoECAAQQzoFCAAQkQJQt1xY-nxg7YwBaAFwAngAgAG4AogB1hSSAQYyLTEwLjGYAQCgAQGqAQdnd3Mtd2l6yAEIwAEB&sclient=psy-ab) [EB&sclient=psy-ab\(](https://www.google.com/search?sxsrf=ALeKk03pfhVeqqVXea1v2OitTTJjiinf_g%3A1606265587910&ei=86q9X7WAN5LdgQae-5_QCA&q=cad+in+mur&oq=cad+in+mu&gs_lcp=CgZwc3ktYWIQARgAMgoIABDJAxBGEIICMgIIADIGCAAQFhAeMgYIABAWEB4yBggAEBYQHjIGCAAQFhAeMgYIABAWEB4yBggAEBYQHjIGCAAQFhAeMgYIABAWEB46BAgAEEc6BQgAEMkDOgwIIxDJAxAnEEYQggI6CQgjECcQRhCCAjoECAAQQzoFCAAQkQJQt1xY-nxg7YwBaAFwAngAgAG4AogB1hSSAQYyLTEwLjGYAQCgAQGqAQdnd3Mtd2l6yAEIwAEB&sclient=psy-ab) Pour convertir les rupees Mauricienne en dollar Canadien)